## **IV. SENSIBILIDAD DE LA SEGMENTACIÓN RESPECTO LOS PARÁMETROS DE ENTRADA**

 La segmentación propuesta tiene 4 parámetros, que son los que tendremos que ir variando dependiendo de la imagen analizada:

• Un parámetro que especifica la desviación estándar de la transformación Gaussiana (K·σ). Ya hemos visto como se calcula el parámetro σ, y dependiendo del tipo de imagen, de las variaciones de intensidad respecto al fondo, la presencia de pelos etc. el valor de la desviación estándar calculado es necesario multiplicarlo por un valor constante K. En la Fig. 11(a)-(d) vemos algunos ejemplos de la influencia de dicho parámetro en el resultado final, vemos que para valores mayores de K, que implican valores mayores de la desviación estándar usada en la Gaussiana la lesión se muestra más brillante que el fondo, usando K=3.5 obtenemos la imagen de la Fig. 12(c) a partir de la cual obtenemos un buen resultado en la segmentación mostrado en la Fig. 12(c). Cuando K es menor de 3.5 la lesión se confunde con el fondo y los resultados de la segmentación no son aceptables.

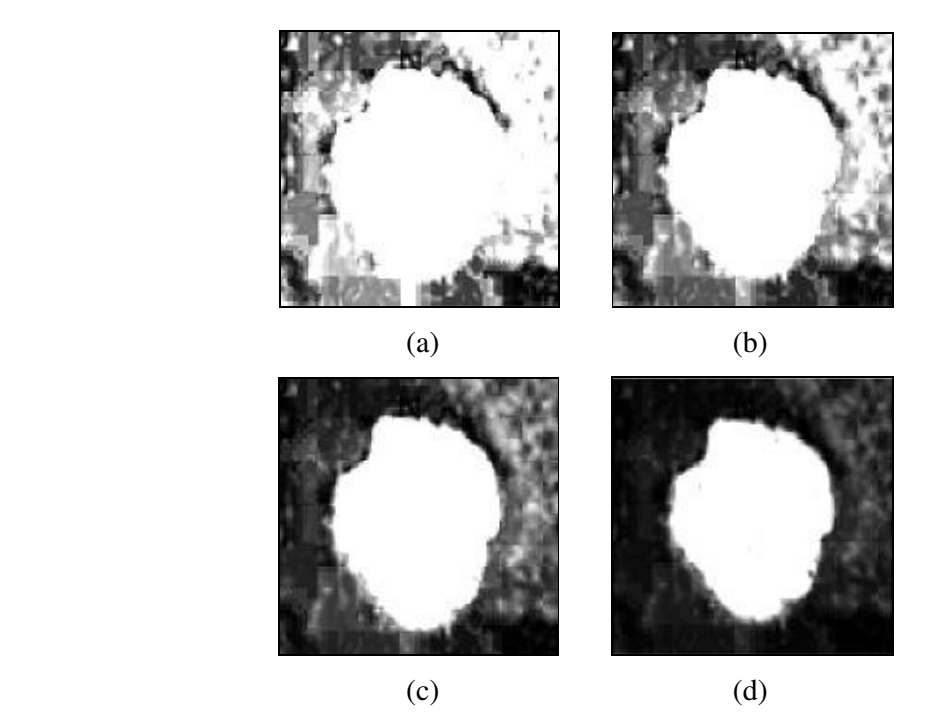

Fig. 11. (a), (b), (c) y (d) muestran la transformación gaussiana de la imagen de la Fig. 12(b) cuando el parámetro K toma los valores 2, 2.5, 3.5 y 5 respectivamente.

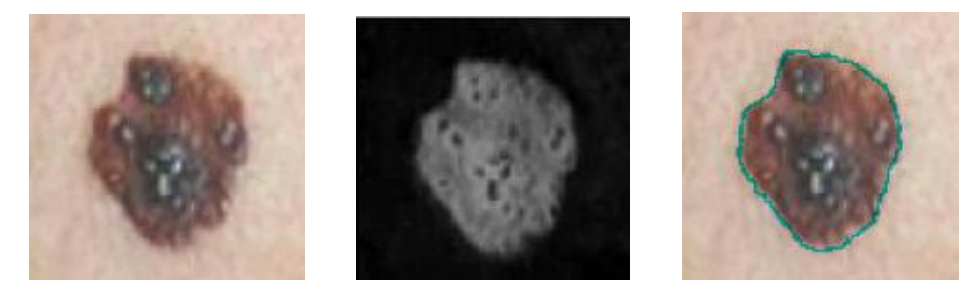

Fig. 12. (a) Imagen en color que muestra una lesión típica. (b) Imagen obtenida después de mapear los colores en intensidades de tal modo que la intensidad de un píxel es proporcional a la distancia de color CIELAB del píxel al color del fondo. (c) Imagen en la que observamos la segmentación de la lesión cuando usamos la imagen de la Fig. 11(c).

• Otro parámetro está unido al gradiente de la imagen y determina el valor umbral necesario para encontrar el borde de la lesión inicial, es el parámetro que llamamos *p*, es el % de los píxeles de mayor gradiente que usaremos para calcular el promedio de intensidad y que nos servirá como valor umbral. En las siguientes figuras vemos ejemplos de imágenes y cómo para cada una de ellas se toma un valor de *p* diferente para así obtener un mejor resultado en la segmentación, el valor adecuado de *p* lo conseguimos experimentalmente ya que dependerá de la imagen.

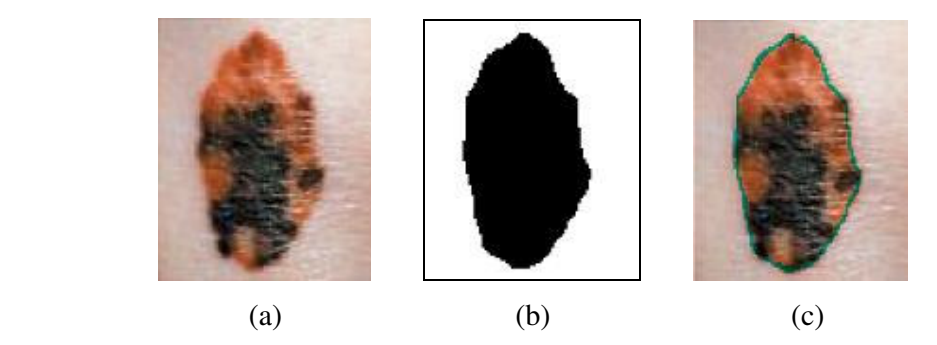

Fig. 13. (a) Imagen en color que muestra una lesión típica. (b) Imagen resultante de tomar como umbral el 6% de los píxeles con mayor gradiente, esto es *p*=6%. (c) Segmentación de la lesión que resulta al continuar el algoritmo usando la imagen de la Fig. 13(b).

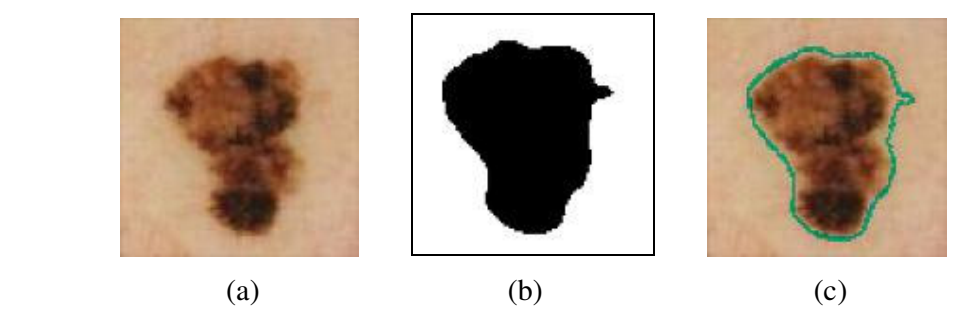

Fig. 14. (a) Imagen en color que muestra una lesión típica. (b) Imagen resultante de tomar como umbral el 5% de los píxeles con mayor gradiente, esto es *p*=5%. (c) Segmentación de la lesión que resulta al continuar el algoritmo usando la imagen de la Fig. 14(b).

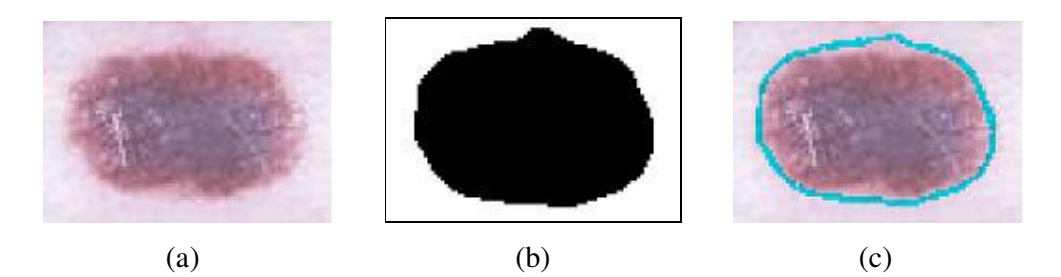

Fig. 15. (a) Imagen en color que muestra una lesión típica. (b) Imagen resultante de tomar como umbral el 8% de los píxeles con mayor gradiente, esto es *p*=8%. (c) Segmentación de la lesión que resulta al continuar el algoritmo usando la imagen de la Fig. 15(b).

• El tercer parámetro, *d* depende de lo abrupto que sean los cambios de color a través de los bordes de la lesión y es proporcionado en términos de desplazamiento máximo necesario para reponer un píxel borde obtenido en la segmentación inicial en su posición final.

En las figuras 16 y 17 se muestran 2 ejemplos para dos imágenes diferentes, observamos como los valores de *d* dependen de la imagen. Para la primera imagen necesitamos valores de *d* mayores que para la segunda imagen.

Si nos centramos en la primera imagen, las Fig. 16 (a), (b) y (c) muestran las máscaras a partir de la doble umbralización cuando *d* es igual a 1, 3 y 5 respectivamente y vemos que la mejor opción es escoger la segunda imagen ya que si *d* es demasiado pequeño, como en la primera imagen, se pierden algunas partes de borde y si *d* es demasiado grande, como en la tercera, el borde que encontramos no es el óptimo.

Aunque tanto en la Fig. 16 (b) como 17 (b) que son las elegidas para continuar el proceso son detectadas partes que no forman parte del borde, en los siguientes pasos la región de bordes es refinada, como podemos observar en las Fig. 16 (e) y 17 (e) que muestran las respectivas segmentaciones.

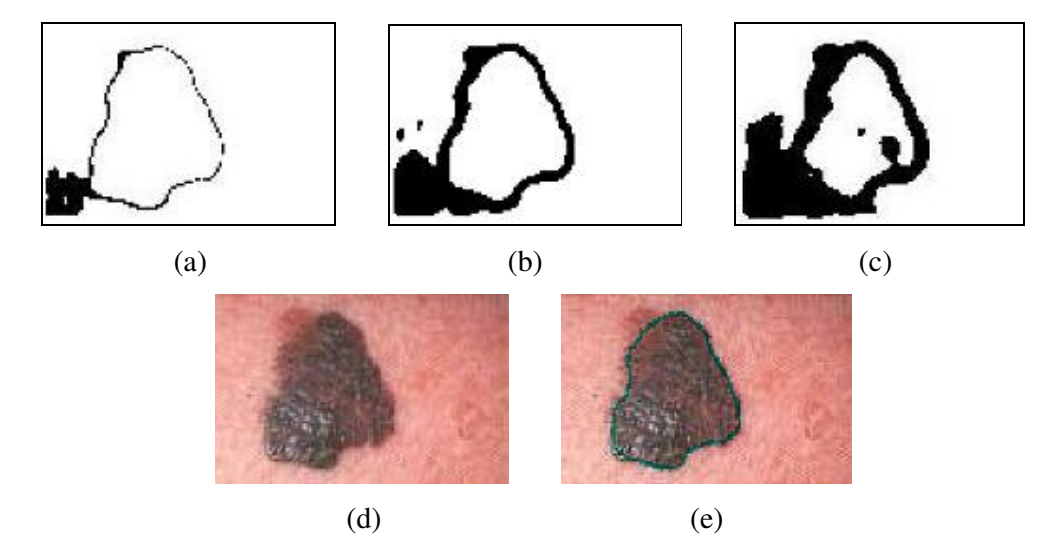

Fig. 16. (a), (b) y (c) Máscaras obtenidas a partir de la doble umbralización con *d*=1, 3 y 5 respectivamente. (d) Imagen en color que muestra una lesión típica. (e) Segmentación de la lesión que resulta al continuar el algoritmo usando la imagen de la Fig. 16(b).

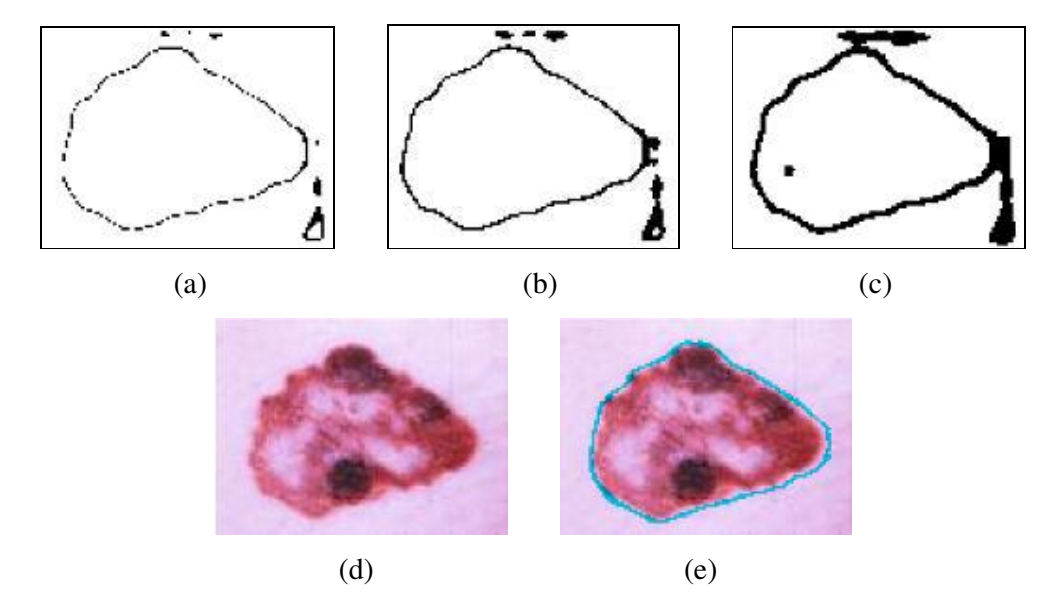

Fig. 17. (a), (b) y (c) Máscaras obtenidas a partir de la doble umbralización con d=0.5, 1 y 2 respectivamente. (d) Imagen en color que muestra una lesión típica. (e) Segmentación de la lesión que resulta al continuar el algoritmo usando la imagen de la Fig. 17(b).

• El cuarto parámetro que necesitamos introducir es el valor de la desviación estándar de la curva Gaussiana (σ'). Este valor tiene que ver con la rigidez de la curva (inverso a la elasticidad), para valores mayores de σ la curva será más rígida. Como podemos observar en la Fig. 18 (b), donde σ toma un valor mayor, la curva no se ajusta a la lesión de la misma forma que en la Fig. 18(a) cuando σ toma un valor más pequeño.

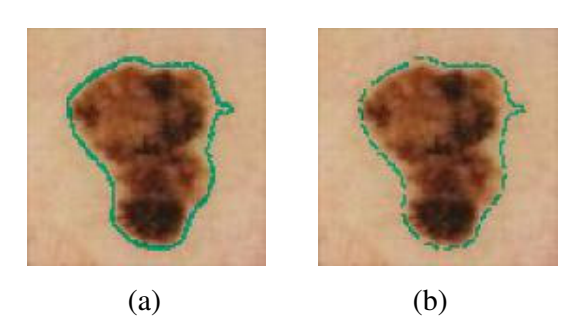

Fig. 18. (a) y (b) muestran la segmentación de la lesión cuando  $\sigma = 0.04$  y 0.25 respectivamente.